Turing Machines & Computability

Lecture 19

1

## Course Trajectory

Seen lots of algorithms, what *can* be done.

#### But what *cannot* be done?

Need a more precise definition of what a computer / computation is

2

# Most General Computer?

Not all functions are computable, but *which are?*

Is there a *most general* model of computer, such that any "physically realizable" model of computation is subsumed by it?

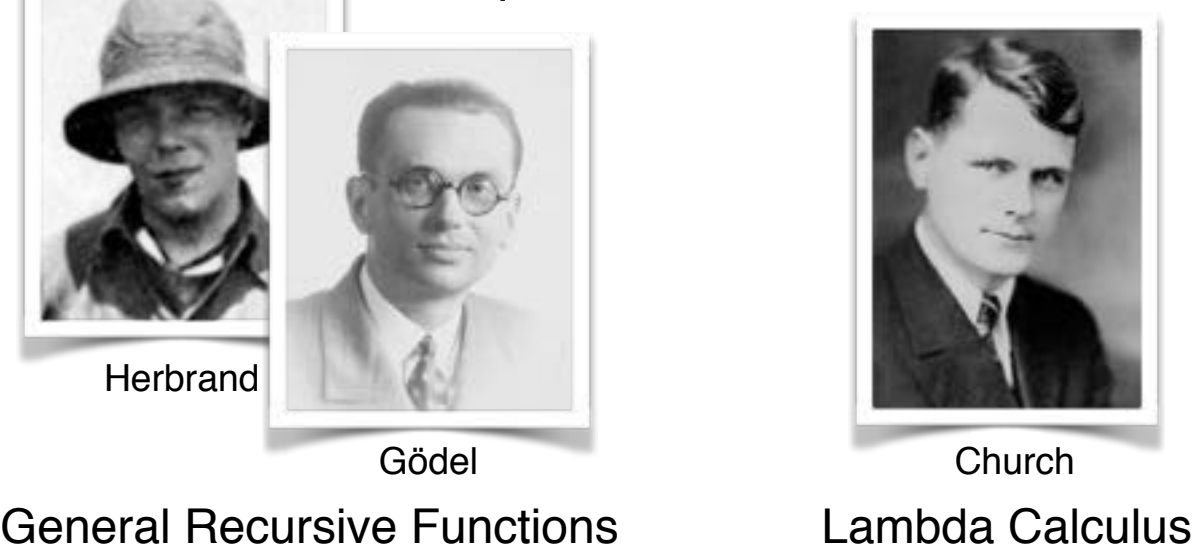

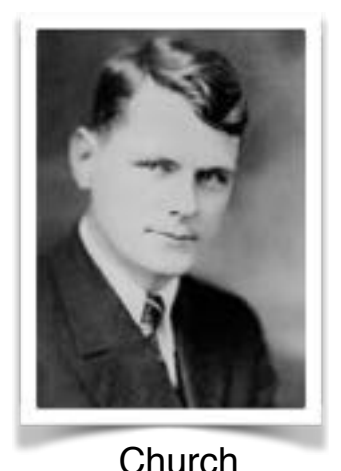

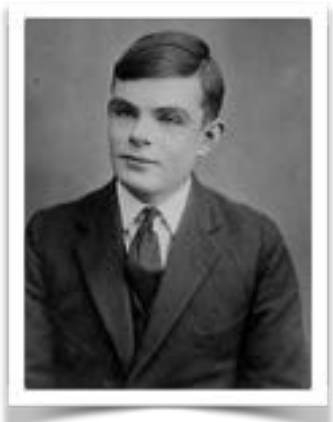

**Turing** Turing Machine

All these models turned out to be equivalent!

# Our Model So Far

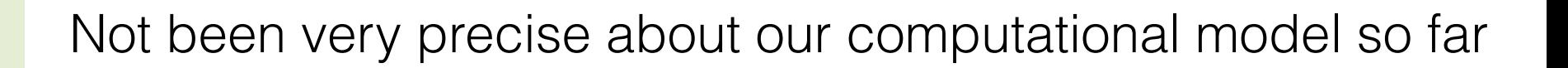

Assumed that any integer and any array index fits into a "word", and we can carry out arithmetic operations and load/store operations with them

But that requires our CPU to be infinitely large!

Does the model get too powerful?

We do want to allow access to arbitrarily large amounts of memory (input maybe arbitrarily large), but without using arbitrarily long addresses…

4

## Solution

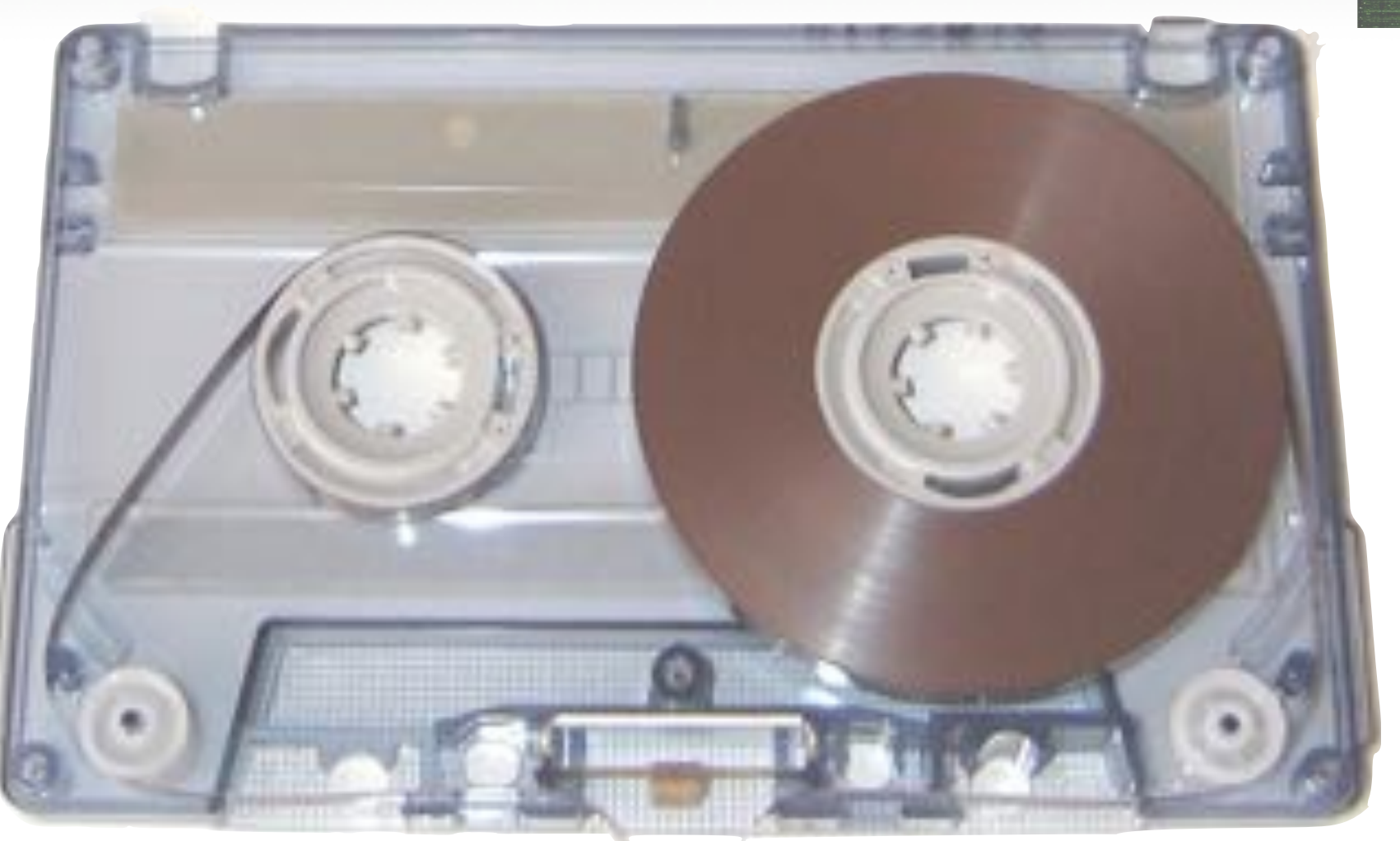

Sequential access

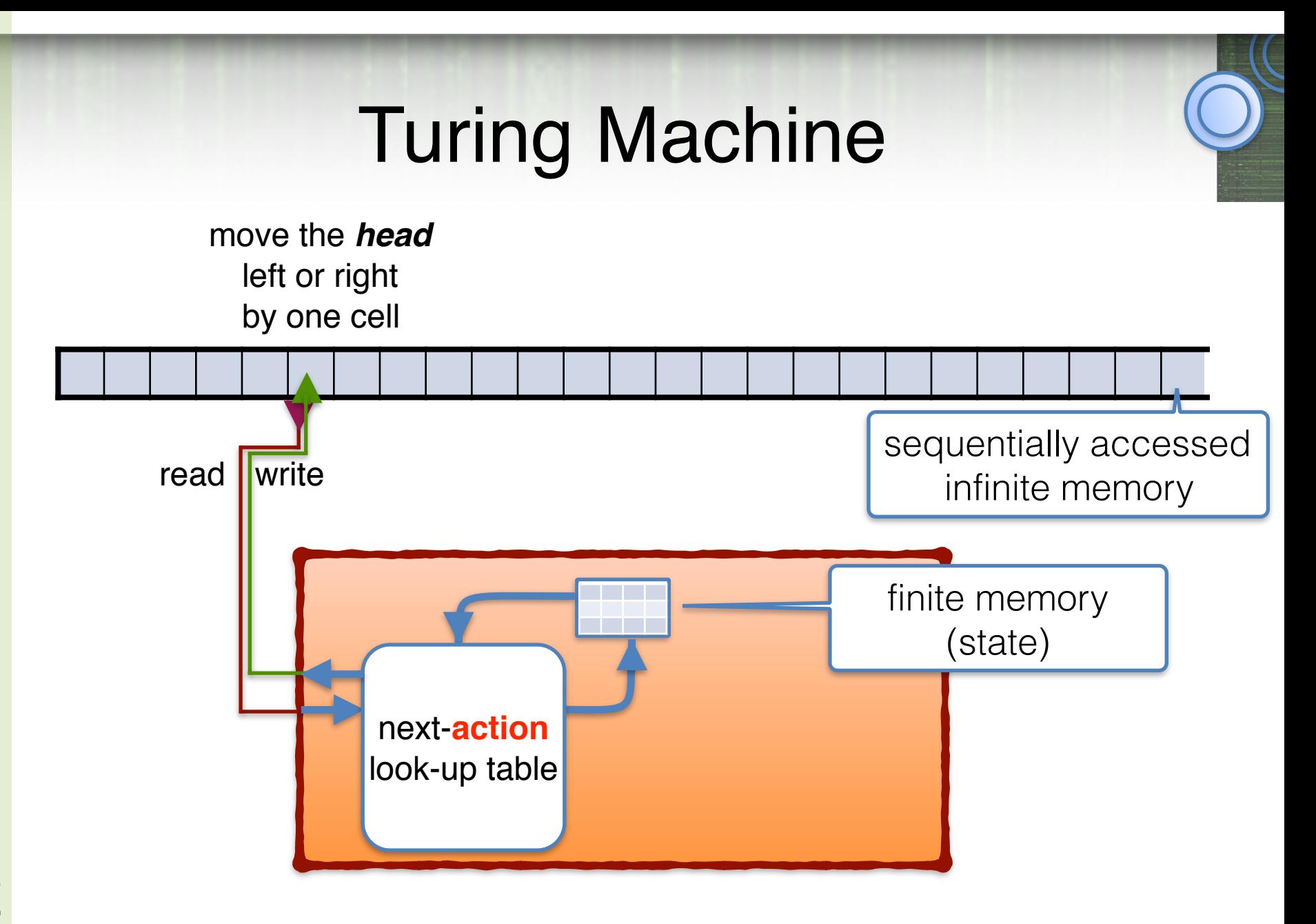

# Turing Machine

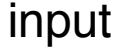

CS 374

blanks

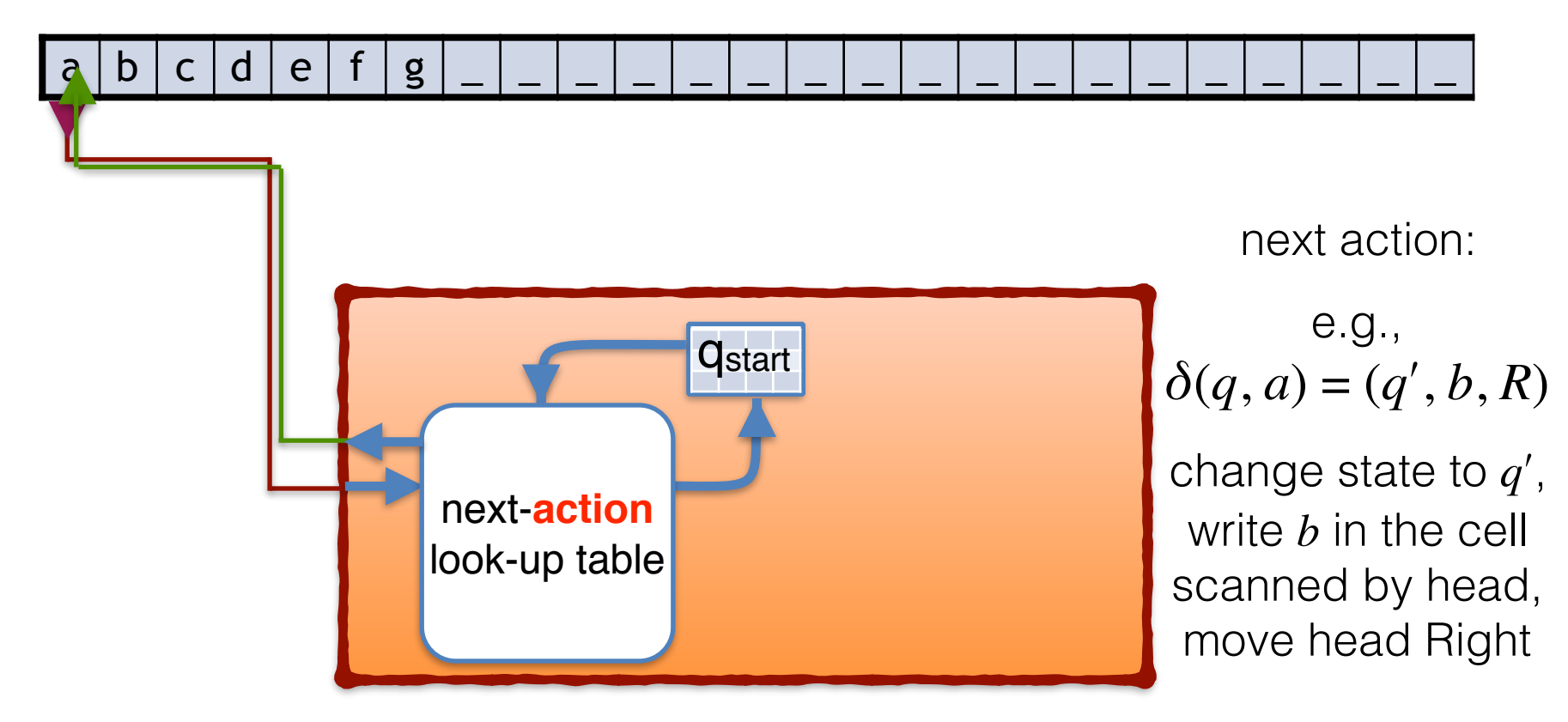

#### Initial configuration

### Example

Input alphabet :  $\Sigma = \{0,1\}$ Tape alphabet :  $\Gamma = \{0,1,0',1',\_\}$ 

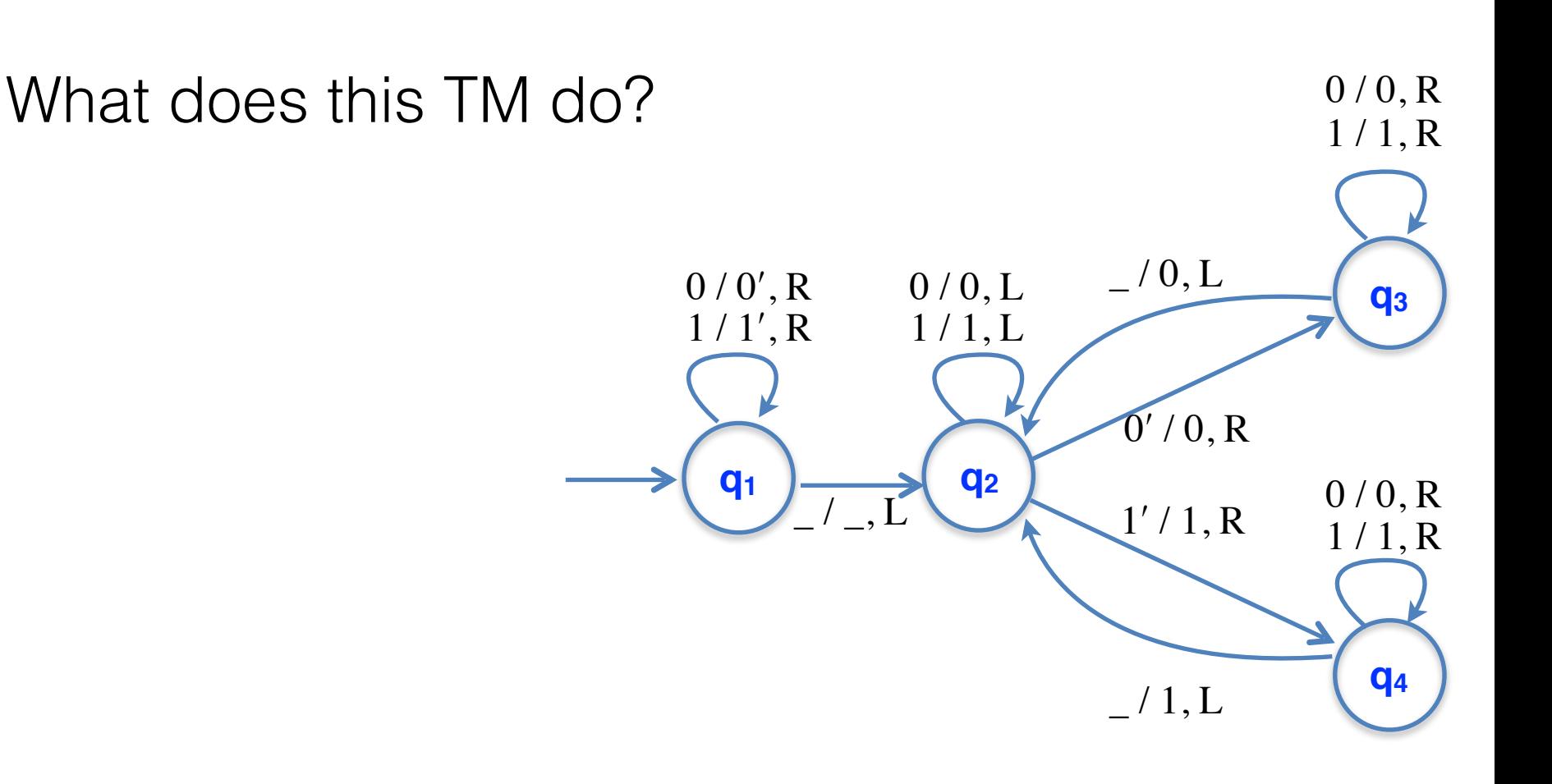

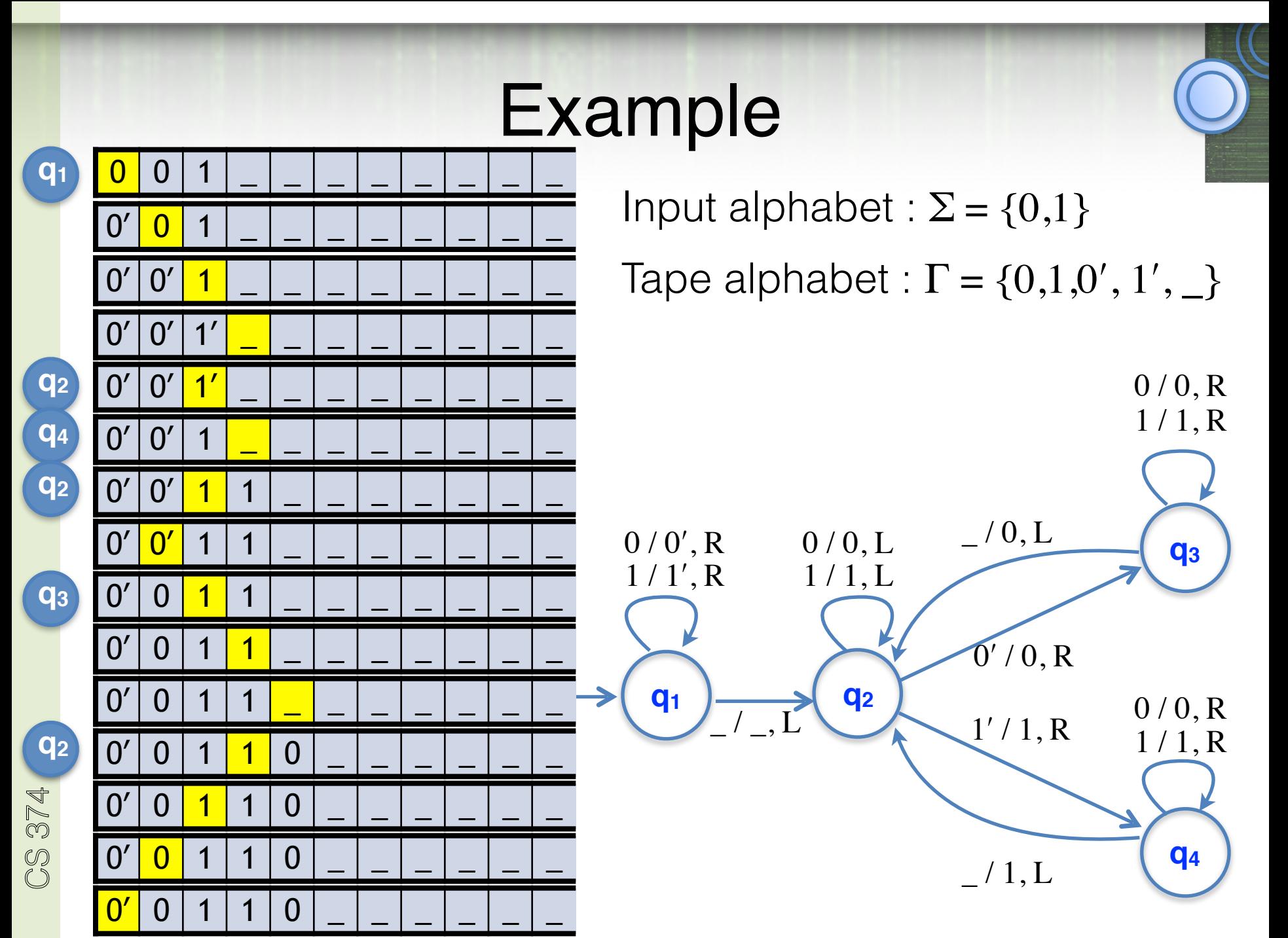

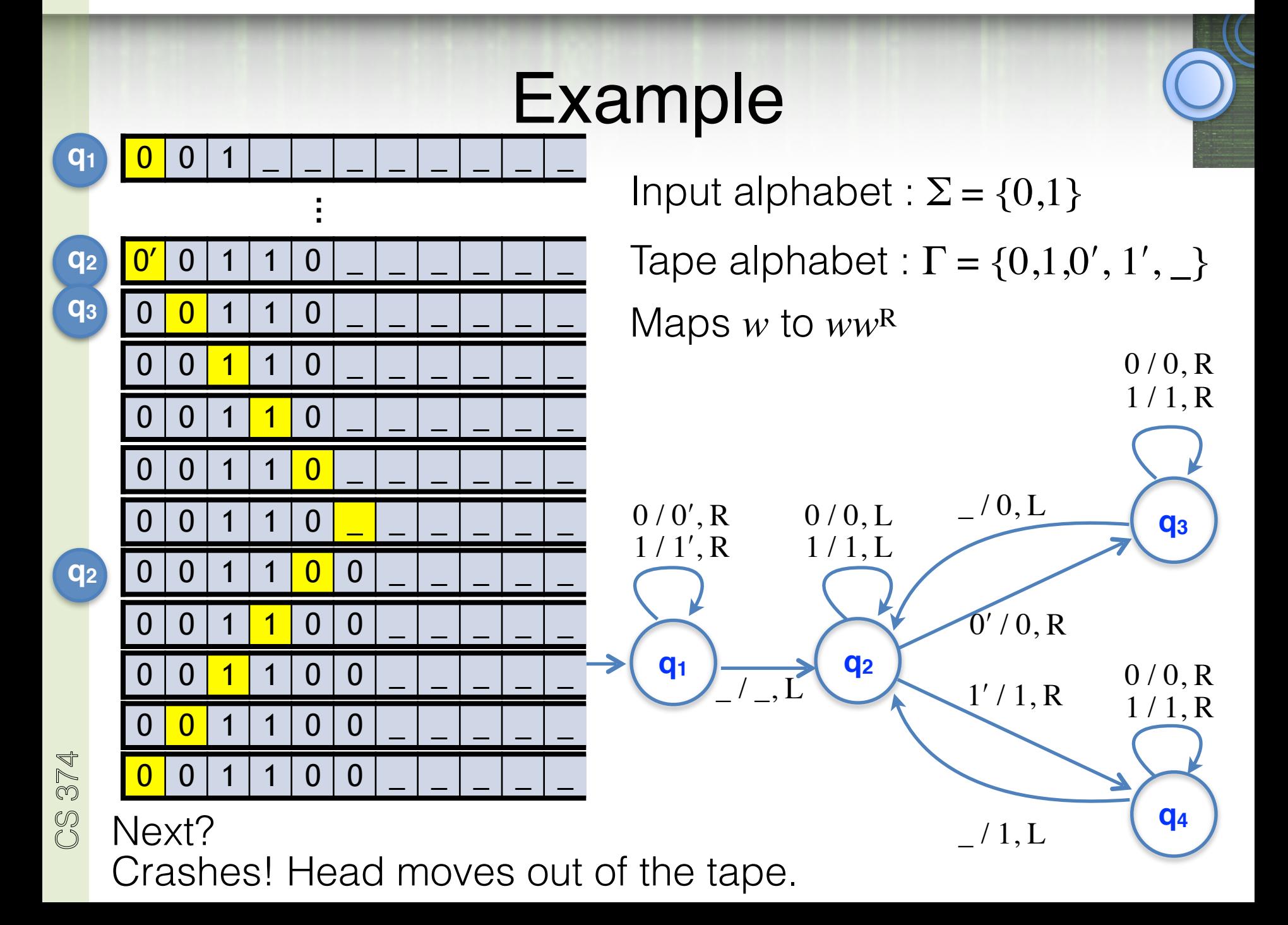

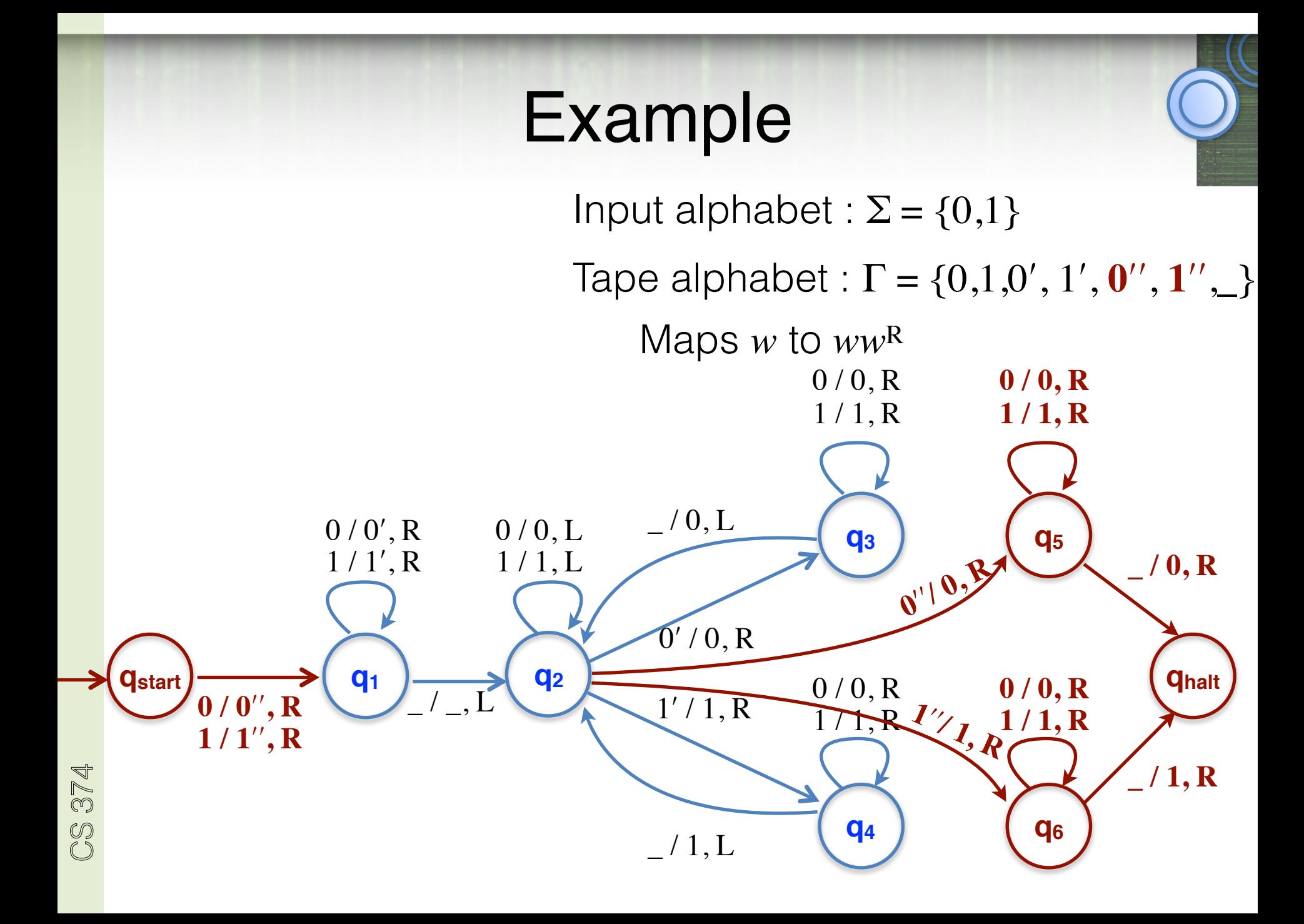

## TM for Decision Problems

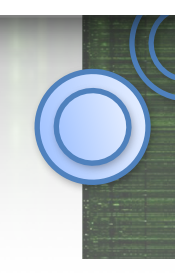

 $M = (Q, \Sigma, \Gamma, B, \delta, q_{\text{start}}, q_{\text{accept}}, q_{\text{reject}})$ : *Q* is a finite set of states  $\Sigma$  is a finite input alphabet  $Γ$  is a finite tape alphabet. ( $Σ ⊆ Γ$ )  $B \in \Gamma - \Sigma$  is the blank symbol  $\delta$  :  $Q \times \Gamma \rightarrow Q \times \Gamma \times \{ L, R \}$  $q_{\text{start}} \in Q$  is the initial state

A TM could write its output on the tape and enter *q*halt

But for decision problems (when the output is required to be a bit, yes/no), for convenience, we use *two halt states*, *q*accept and *q*reject

 $q_{\text{accept}}$ ,  $q_{\text{reject}} \in Q$  accept/reject states

## TM for Decision Problems

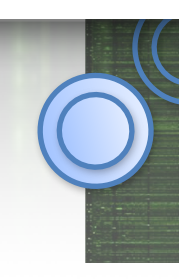

 $M = (Q, \Sigma, \Gamma, B, \delta, q_{\text{start}}, q_{\text{accept}}, q_{\text{reject}})$ :

*Q* is a finite set of states

 $\Sigma$  is a finite input alphabet

 $\Gamma$  is a finite tape alphabet. ( $\Sigma \subseteq \Gamma$ )

 $B \in \Gamma - \Sigma$  is the blank symbol

 $\delta$  :  $Q \times \Gamma \rightarrow Q \times \Gamma \times \{ L, R \}$ 

 $q_{\text{start}} \in Q$  is the initial state

CS 374

 $q_{\text{accept}}$ ,  $q_{\text{reject}} \in Q$  accept/reject states

No transition out of *q*accept and *q*reject

 $\delta$  :  $\mathcal{Q} \setminus \{q_{\text{accept}},\, q_{\text{reject}}\} \times \Gamma$  $\rightarrow Q \times \Gamma \times \{\perp, R\}$ 

Convention: for  $(q, a) \in$  $Q \setminus \{q_{\text{accept}}, q_{\text{reject}}\} \times \Gamma$ , if  $\delta(q, a)$  is not specified, then define  $\delta(q, a)$  to be (*q*reject,*B*,*R*)

# ID: Instantaneous Description

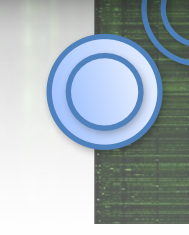

Contains all necessary information to capture the "current configuration of the computation"

state, tape-contents & head-location

Easy-to-read notation: *xqy*

- *x* ∈ Γ*\** : tape contents left of the head
- $q \in \mathcal{Q}$  : state
- *y* ∈ Γ<sup>\*</sup> : tape contents at & right of the head (till last non-blank)

 $\sum_{14}$  Initial ID:  $q_{\text{start}}$   $\langle \text{input} \rangle$ 

## Relations  $\Rightarrow$  &  $\Rightarrow^*$  on IDs

 $ID_1 \Rightarrow ID_2$  iff  $ID_1$  evolves into  $ID_2$  in one step.

e.g., if 
$$
\delta(q, a_i) = (q', b, L)
$$
, then  
\n $a_1 a_2 \dots a_{i-1} q a_i a_{i+1} \dots a_n \Rightarrow a_1 a_2 \dots a_{i-2} q' a_{i-1} b a_{i+1} \dots a_n$   
\ncurrent ID next ID

⇒\* is the reflexive & transitive closure of ⇒

Thus,  $ID_1 \Rightarrow^* ID_2$  iff *M*, when run from  $ID_1$ , reaches  $ID_2$ after some finite number (0 or more) of moves

## Definition of Acceptance

*M* accepts *w* iff  $q_{start}$   $w \Rightarrow^* a_1$   $q_{accept}$   $a_2$ for some  $\alpha_1, \alpha_2 \in \Gamma^*$ 

Note that *M* is allowed to accept *w* without scanning all of *w*

 $L(M) = \{w \mid M \text{ accepts } w\}$ 

*M* does not accept *w* if starting from the ID *q*start *w* :

 1. *M* halts in *q*reject, or 2. *M* crashes (head moves off the tape), or 3. *M* never stops

# Deciding/Recognizing a Language

#### $L(M) = \{w \mid M \text{ accepts } w\}$

is called the language *recognized* by *M*

*M* decides  $L(M)$  if on input  $w \notin L$ , M halts in  $q_{\text{reject}}$ 

If a TM decides the language it recognizes, then, on *every* input, it halts in *q*accept or *q*reject

Easy to change "crashes" to rejects

 But turns out the we can't avoid infinite executions! (can't tell if it is going to be infinite)

# Deciding/Recognizing a Language

#### $L(M) = \{w \mid M \text{ accepts } w\}$

is called the language *recognized* by *M*

*M decides*  $L(M)$  if on input  $w \notin L$ , M halts in  $q_{\text{reject}}$ 

Fundamental questions of computability:

Which languages are recognizable? **Recursively** Enumerable

Which languages are decidable?

**Recursive** Language

Language

# Deciding/Recognizing a Language

**Claim**: If *L* and *L̅* are both recursively enumerable, then they are both decidable too

Say  $L = L(M_1)$  and  $\overline{L} = L(M_2)$ .

Can define a TM *M* which "simulates" *M*1 and *M*<sup>2</sup> *in parallel* on the same input. On any input, one of the simulated machines will eventually accept (and halt). *M* accepts or rejects accordingly.

> How? *M* has only one tape…

### What a TM can do

A TM can do everything that can be done in a standard programming language (and vice versa)

Coming up: A few programming tools for TMs and some equivalent models which are easier to program in

CS 374

20

### Example

TM to accept palindromes in  $\{0,1\}^*$ 

Idea: Read first symbol into finite memory. Then move the tape head to the first symbol from right, and compare with symbol in memory.

If mismatch, reject.

Else, return to the *next* symbol from left, read it into memory and compare with *next* symbol from right, etc.

How does the TM know which symbol is the "next"? Can't use finite memory to keep track of how many positions already processed. Need to use the tape itself.

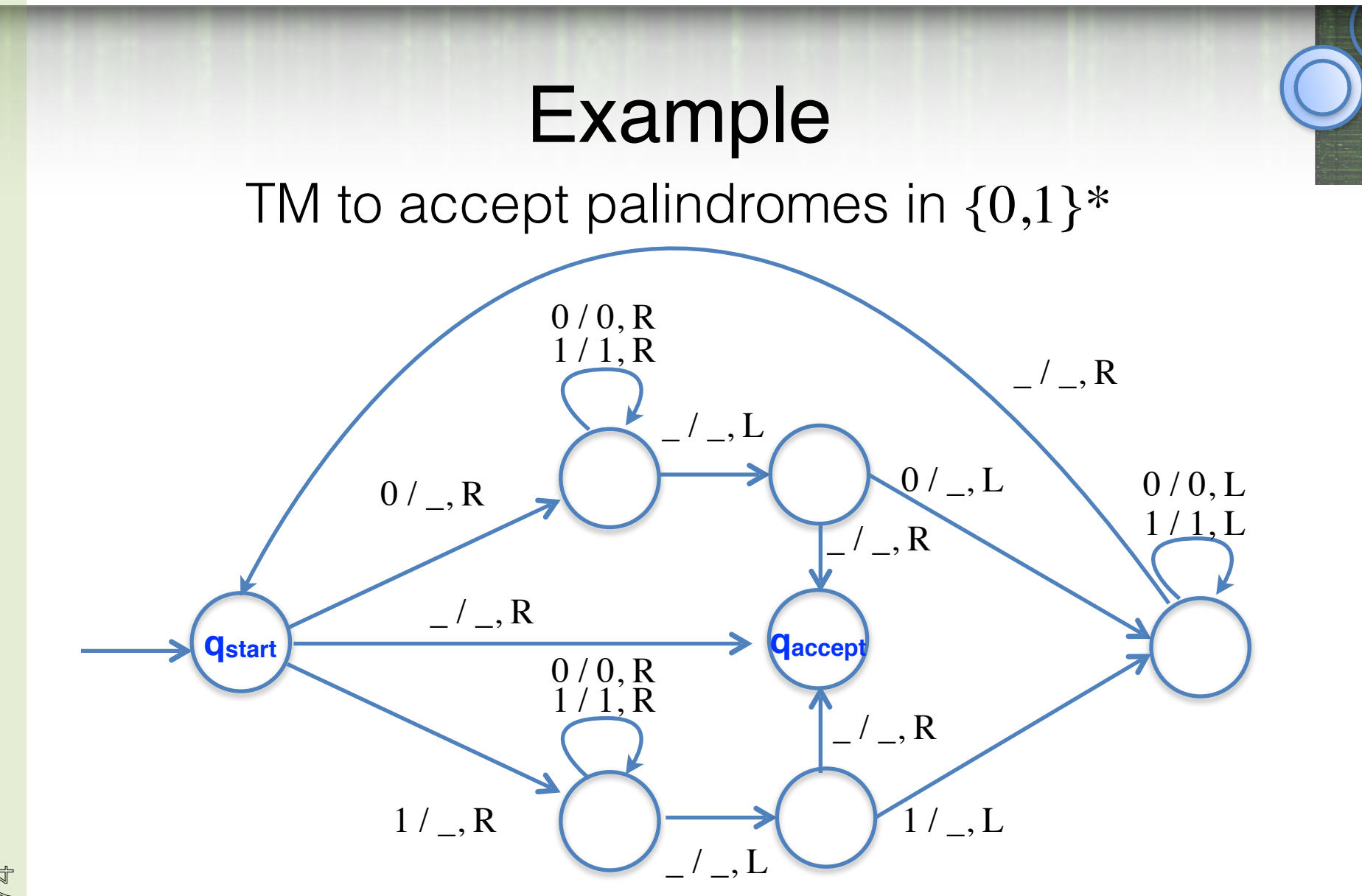

**Fact:** If TM not allowed to write on the tape, then can recognize only regular languages

# Avoiding Crashing

Given *M* (that may crash), an "equivalent" *M*ʹ which goes to  $q_{\text{reject}}$  instead of crashing

Idea: Rewrite input *w* to be \$*w*, place the head on the first symbol of *w* and run *M*. If head ever scans \$, move to *q*reject (and move the head right)

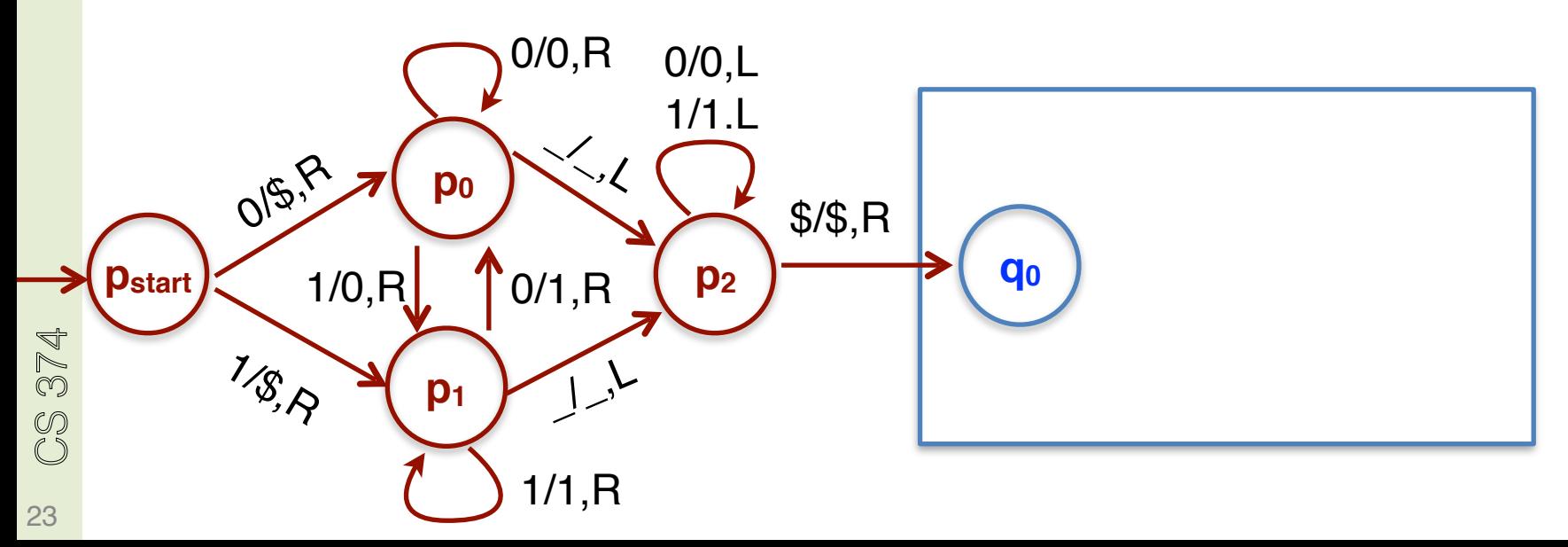

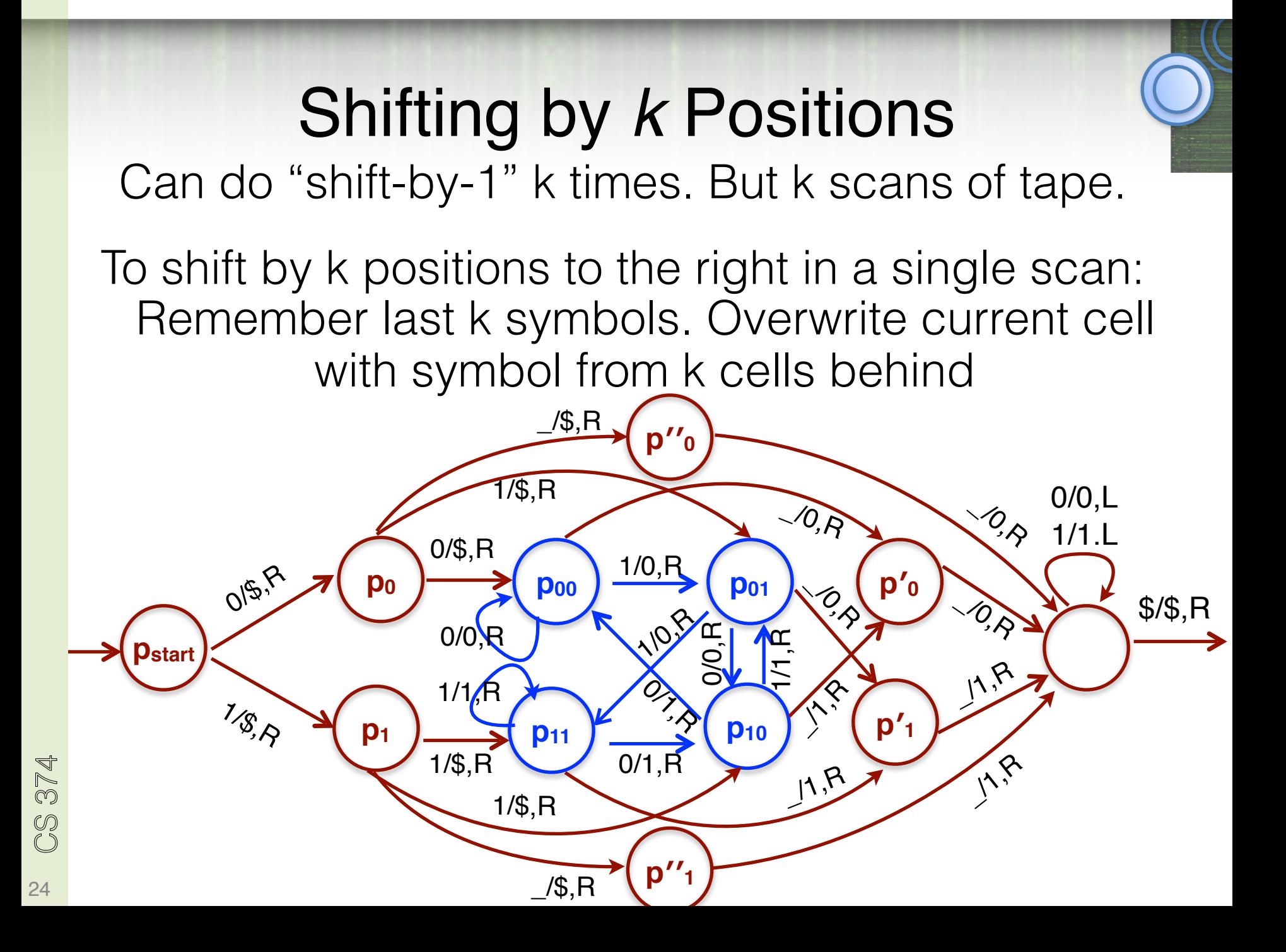

## Binary Addition

 $L = \{ x \# y \# z \mid x, y, z \in \{0,1\}^*, |x|=|y|=|z|, x+y=z \text{ in binary } \}$ 

Plan:

CS 374

25

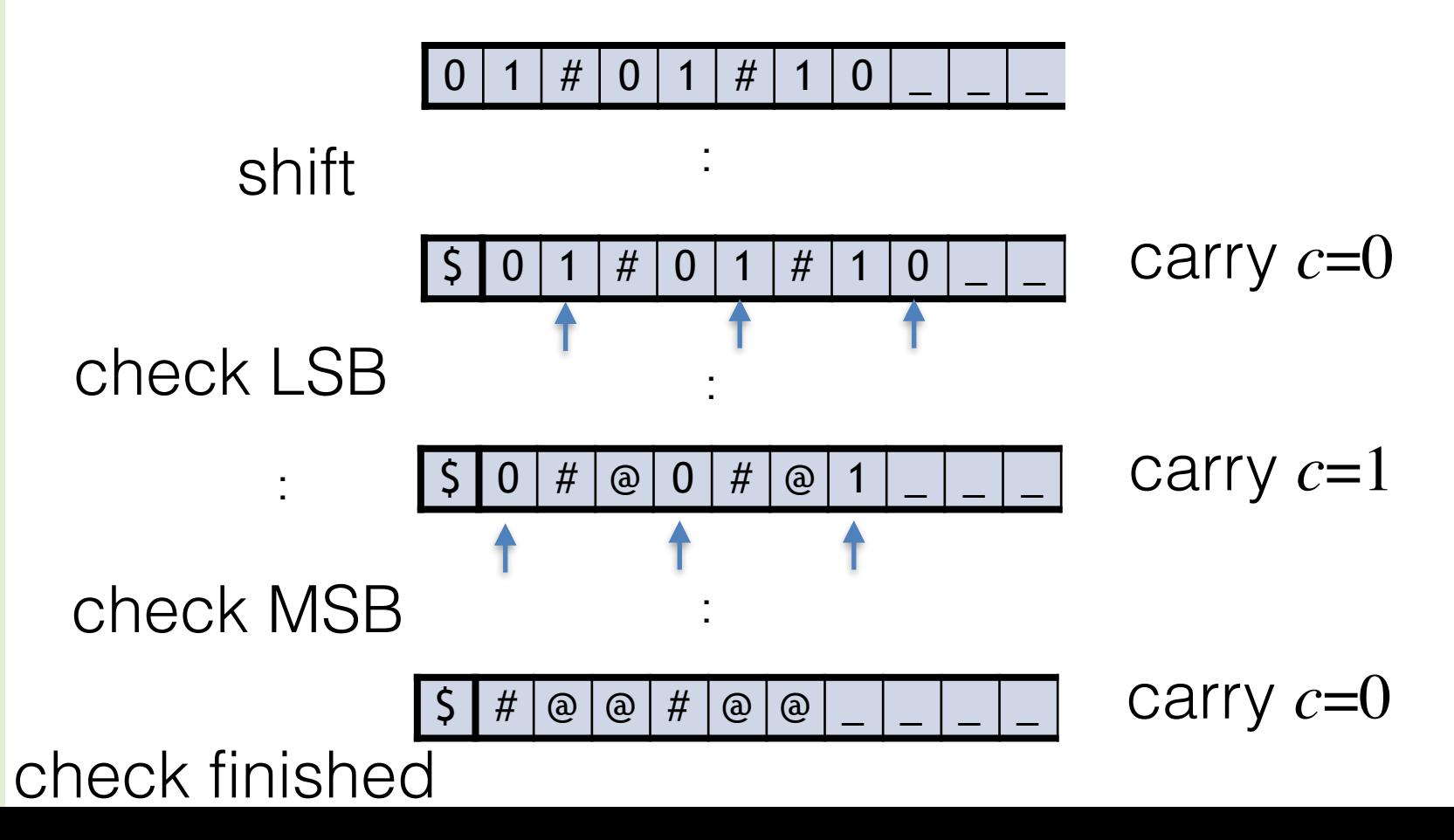

## Binary Addition

 $L = \{ x \# y \# z \mid x, y, z \in \{0,1\}^*, |x|=|y|=|z|, x+y=z \text{ in binary } \}$ 

Shift input *w* to make it \$*w*.

Scan the tape to ensure *w* matches  $(0+1)*#(0+1)*#(0+1)*$ Return head to the left end (right of \$) (In finite memory, carry-bit *c* initialized to 0) Repeat

copy the digit to the left of first # into finite state, and overwrite it with # (replace old # by  $\omega$ ). If no digit there, accept if carry is 0 & no digits left; else reject. copy the digit to the left of second # into finite state, and move # left (replace old # by  $\omega$ ). If no digit there, reject. check if the right most digit is "correct"*.* Reject if no digit or if it is not correct; else erase digit and update carry. Move head to the left end (right of \$)

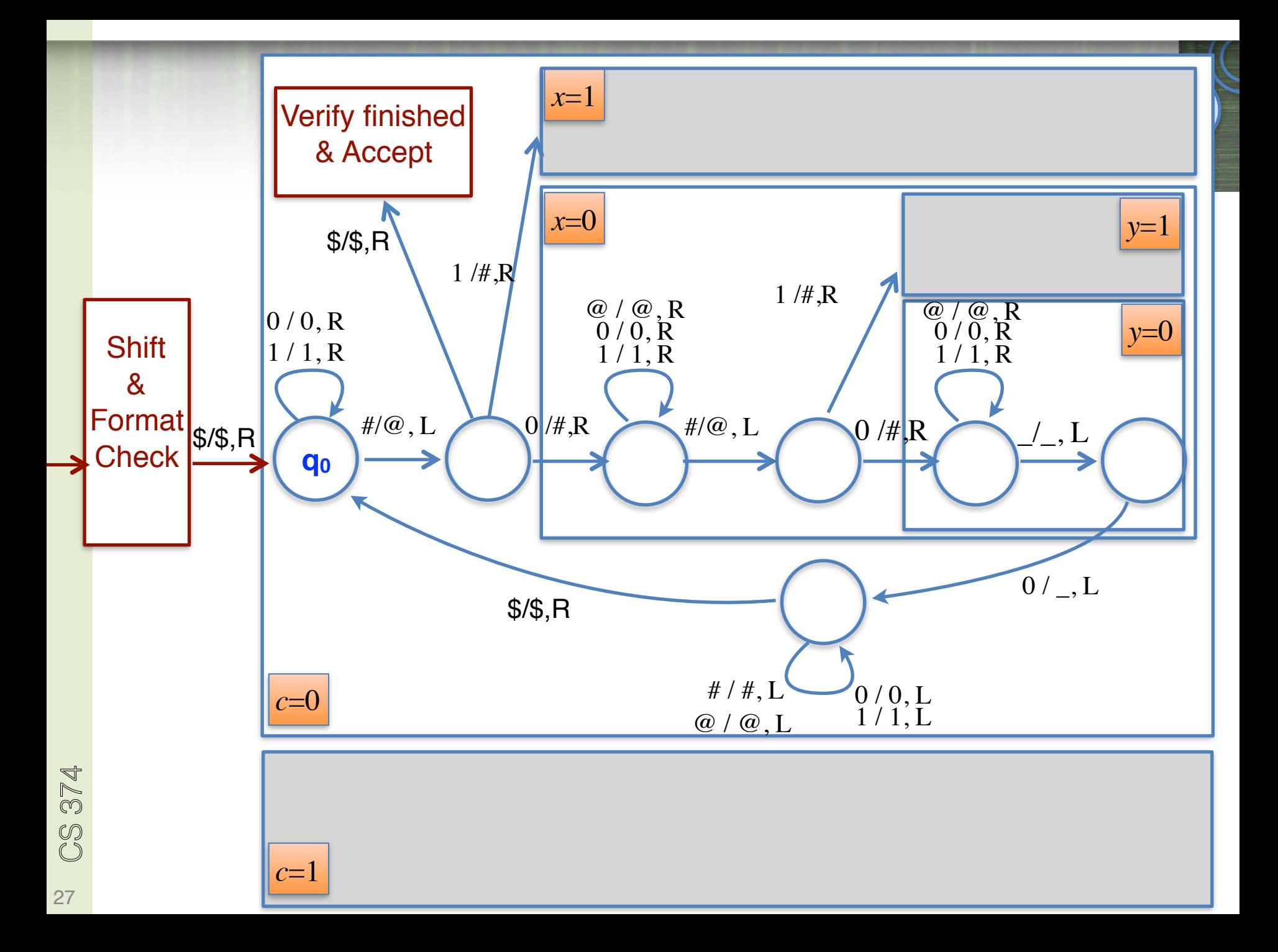

### Variants/Extensions

Adding more capabilities to TMs make them easier to program

> But doesn't change what TMs can do: whatever the new variant can do, can be simulated in the original variant (with a lot more steps, sometimes)

### Extension: 2-Way Infinite Tape

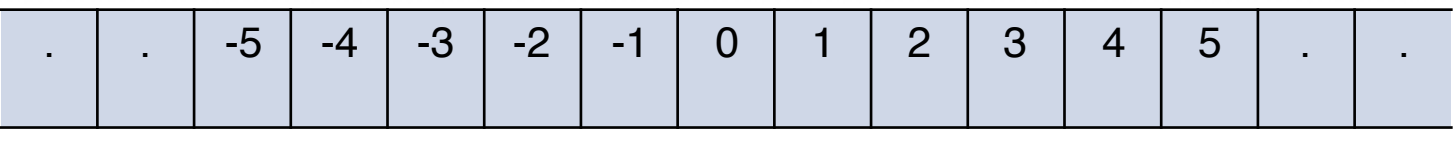

Simulating it in the original TM variant:

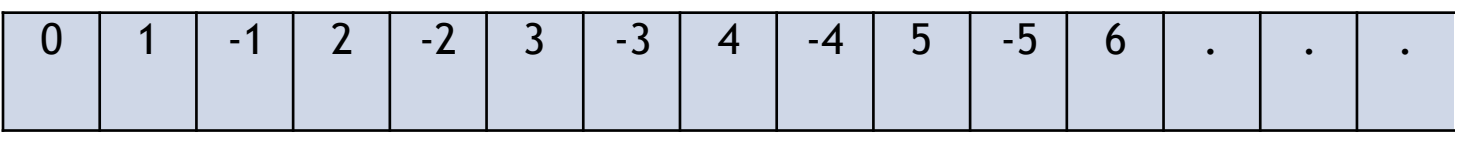

Modify transitions:

Remember in control if +ve or -ve side of tape (contents of 0 cell will be marked).

> If positive  $(>1)$ : R  $\rightarrow$  RR & L  $\rightarrow$  LL If negative:  $R \rightarrow LL & L \rightarrow RR$  $At 0: R \rightarrow R 8 I \rightarrow RR$

# Extension: Allowing Head to Stay

#### Suppose we allow the head movement to be in  ${L,R,S}$  (S for Stay)

Can simulate "staying" in the original TM model with two moves (and double the number of states)

If  $\delta(q,a) = (p,b,S)$ , then let  $\delta'(q,a) = (p',b,R)$  and  $\delta'(p',x) = (p,x,L)$  (for all  $x \in \Gamma$ )

## Extension: multiple tracks

4 tracks

0 1 1 1 0  $$ \begin{array}{c|c|c|c|c|c|c|c} \hline \end{array} \begin{array}{c|c|c|c} \multicolumn{3}{c|}{\bf 0} & \multicolumn{3}{c|}{\bf 0} & \multicolumn{3}{c|}{\bf 1} & \multicolumn{3}{c|}{\bf 0} & \multicolumn{3}{c|}{\bf 1} & \multicolumn{3}{c|}{\bf 0} & \multicolumn{3}{c|}{\bf 0} & \multicolumn{3}{c|}{\bf 1} & \multicolumn{3}{c|}{\bf 0} & \multicolumn{3}{c|}{\bf 0} & \multicolumn{3}{c|}{\bf 0} & \$  $\mathsf{a} \mid \mathsf{b} \mid \mathsf{b} \mid \mid \mathsf{c} \mid \mathsf{a} \mid \mathsf{a} \mid \mathsf{a}$ 2 infinite tape  $\rightarrow$ 

*M* can address any particular track in the cell it is scanning

Can simulate multiple tracks with a single track machine, using extra "stacked" characters:

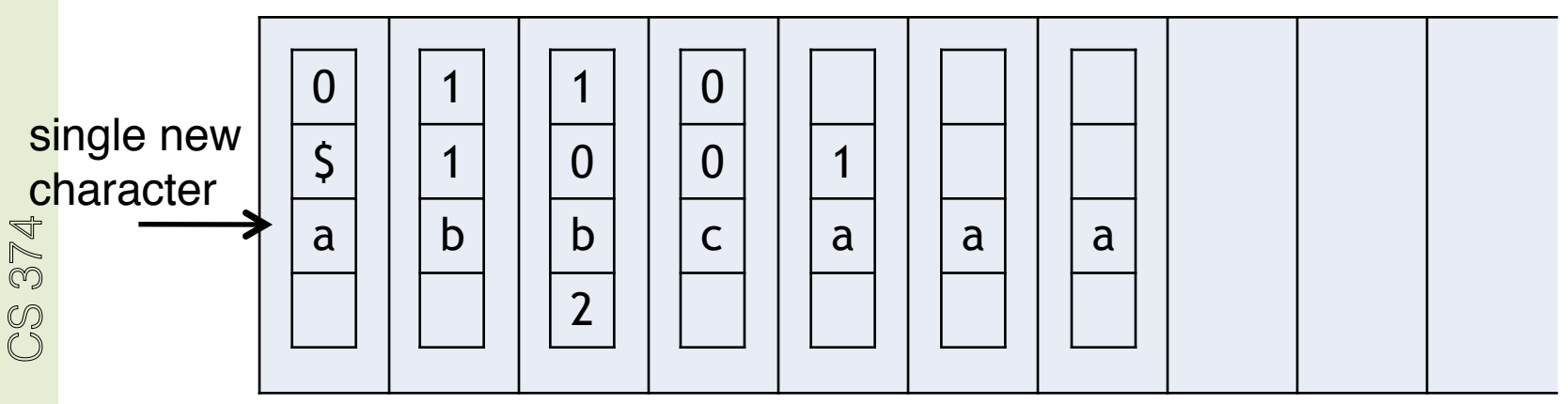

## Extension: multiple tracks

4 tracks

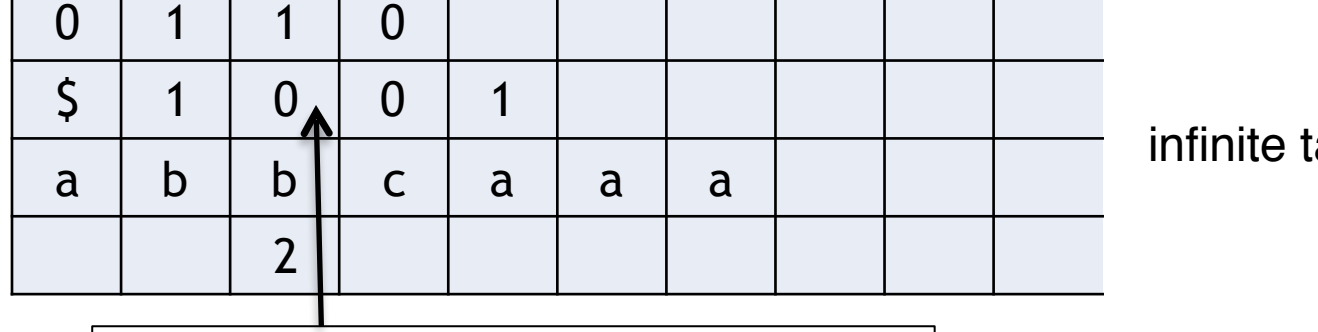

$$
M: \delta(q, -,0,-,+) = (p, -, -, 1, R)
$$

infinite tape  $\rightarrow$ 

"If in state *q* reading 0 on second track, then go to state *p*, write 1 on fourth track, and move right"

Then in *M'* 
$$
\delta(q, \frac{\alpha}{\alpha}) = (p, \frac{\alpha}{\alpha}, R)
$$
 for every  $x, y, z \in \Gamma$ 

### Extension: multiple tapes

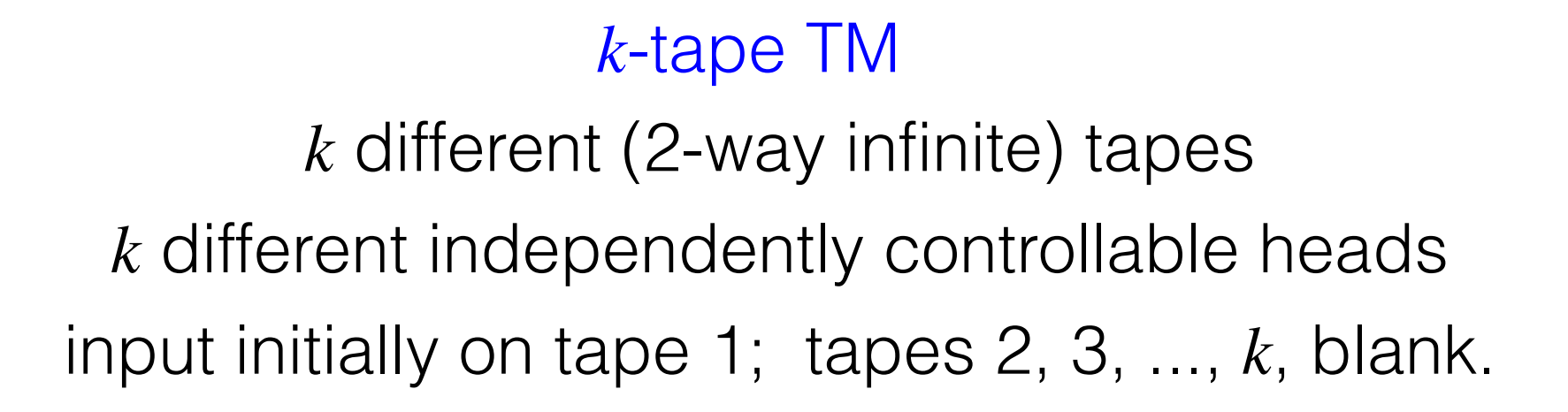

Single move: read symbols under all heads print (possibly different) symbols under heads move all heads (possibly in different directions) go to new state

# k-tape TM transition function

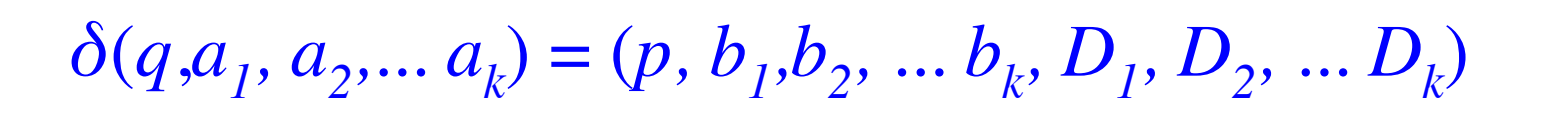

Symbols scanned on the *k* different tapes

Symbols to be written on the *k* different tapes

Directions to be moved  $(D_i$  is one of L, R, S)

#### Utility of multiple tapes: makes programming a whole lot easier

Example:  $L = \{ w \# w^R \mid w \in \{0,1\}^* \}$ 

With single tape, need Ω(*n2)* steps

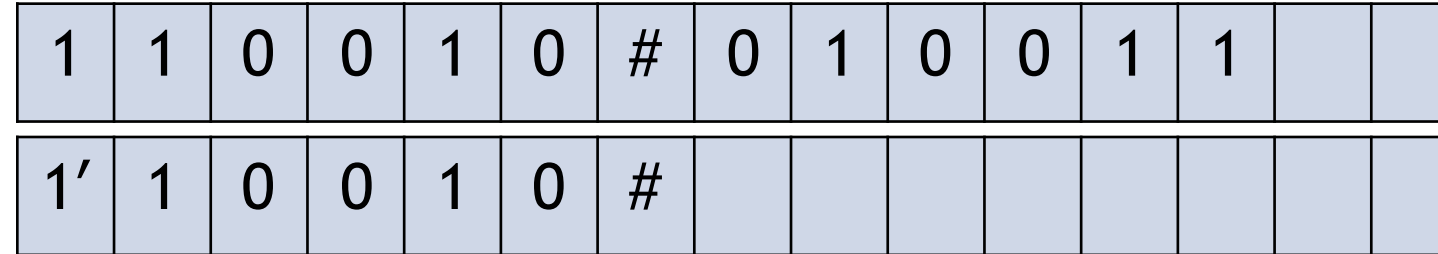

With 2 tapes, *n*+1 steps: copy till # to 2nd tape. Scan it backwards after that

34

# Can't compute more with k tapes

Theorem: If *L* is accepted by a *k*-tape TM *M*, then *L* is accepted by some 1-tape TM *M*ʹ.

Idea: *M*ʹ uses *k* tracks to simulate tapes of *M*

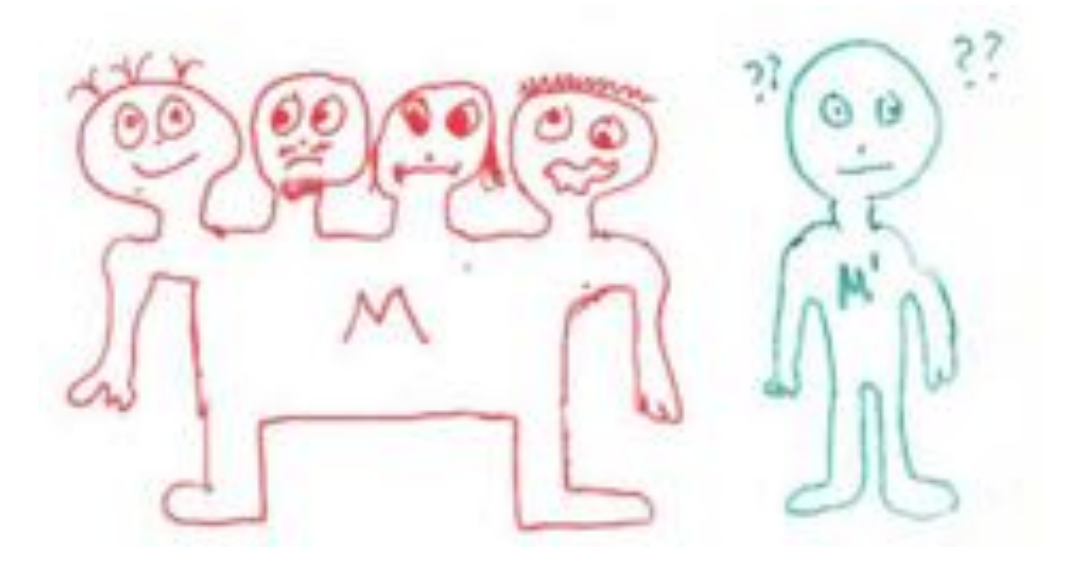

BUT.... M has k heads!

How can Mʹ be in k places at once?

*M*ʹ will use *2k* tracks to simulate tapes+heads of *M*